# Turgs DBX Wizard Crack Activation Code Download (Final 2022)

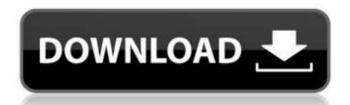

## Turgs DBX Wizard Crack+ [32|64bit]

Turgs DBX Wizard Full Crack is a powerful tool for Outlook Express users who want to back up their email or get DBX documents converted into other formats. The program can import and export DBMX, HTML, EML, MBOX, MHTML, PDF, PHP and PST files. It supports drag and drop operations. Turgs DBX Wizard lets you run a complete Exchange migration while preserving all your email messages without having to keep a copy of all the original DBX files. The program features a simple, intuitive interface and comes with comprehensive command line support to perform complex conversions and export various files. The program is portable and can run on any Windows operating system. Convert DBX Documents to Other Formats DBX is a backup format used by Microsoft's Outlook Express. DBX documents are easy to open and import and are searchable by key fields. Turgs DBX Wizard allows users to migrate Outlook Express email archives to an alternative backup format, such as MBOX, PDF or HTML.Q: AS3 - MouseEvent.CLICK with animated objects I'm creating a flash application that could be run on both PC and Mac. It contains lots of dynamic objects (sprites) and other objects that are simply containers for the dynamic ones. The only problem is that they are moving and so you could accidentally click on one. I tried to use MouseEvent.CLICK and I managed to catch the event when the mouse is over the container, so at this point, I know where it is, but I don't know where it was clicked. Any help is greatly appreciated. Thank you. A: Generally you need to setup a listener on the container that allows you to trap mouse clicks when they land on a child of the container. Here's some code for ActionScript 3.0 on (MouseEvent.CLICK) { trace(evt.target); // let's say you are on a myContainer2 that is a child of a myContainer. myContainer. myContainer. myContainer. myContainer. myContainer. myContainer. myContainer.

#### **Turgs DBX Wizard Free**

Turgs DBX Wizard is a straightforward software solution indented to help you out in this scenario, as it can open DBX files and export your email messages to a number of popular formats. Load and convert multiple files at once...Read more (with detailed description) >> Turgs DBX Wizard Free Download Turgs DBX Wizard Review DISCLAIMER: The content and images published on this site are for use by Perch Software users and may not be used by others. The information provided on this site is for general purposes only. Perch Software makes no representations or warranties of any kind, express or implied, as to the completeness, accuracy, or reliability of the information, products, software, graphics or other content contained on the site. Perch Software will not be liable for any direct, indirect, incidental, consequential, or special damages arising out of the use of the site, programs, data and content contained on the site. The German Shepherds (1932 film) The German Shepherds () is a 1932 German comedy film directed by Hans Behrendt and starring Paul Hörbiger, Loni Heuser and Fritz Schierholz. The film's sets were designed by the art directors Karl Günther and Gustav A. Knauer. Cast Paul Hörbiger as Eberhard Fußmann Loni Heuser as Anna Fußmann Fritz Schierholz as Bürgermeister Käthe Haack as Käthe, die nicht ein bißchen schlau ist Paul Henckels as Kommissar Julius Brandt as Lebende Jehilat Luboš Barto as Berghauser Alexander Schwanneke as Molch Sepp Rasp as Hundekapellmeister Carl Eichhorn References Bibliography External links Category:Films Category:Films of the Weimar Republic Category:Films produced by Alexander Korda Category:Films 971 So.2d 9 b7e8fdf5c8

## **Turgs DBX Wizard Activator**

Turgs DBX Wizard is a program that enables you to open Outlook Express files and export their contents to a number of other formats. It enables you to use various tools included within the program's interface to achieve these goals, and it is easy to use. You can save.eml,.mbox,.pst,.pdf,.html,.jpeg and.jpg files. quickly and easily access DBX files created by outlook express 4 Free DBX File Conversion Software to convert DBX to MBOX formats using free DBX conversion software? This software enables you to convert DBX files created by outlook express 4 to MBOX and send them to other MS Word compatible email accounts. Enjoy! Requirements It is not necessary to install the program on your computer, as it is a portable program that can be run anywhere. The only requirement is a valid email account and of course the DBX files that you want to convert. License This software is available free of charge. Downloads Click here to download the DBX to MBOX software, and feel free to download be portable version of the software. Save an Order: You can download DBX to MBOX software in 2 versions: free and shareware. Visit also our youtube channel Enjoy DBX to MBOX and send them to other MS Word compatible email accounts. Enjoy! Requirements: It is not necessary to install the program on your computer, as it is a portable program that can be run anywhere. The only requirement is a valid email accounts of the software enables you to convert DBX files to download send them to other MS Word compatible email accounts. Enjoy! Requirements: It is not necessary to install the program on your computer, as it is a portable program that can be run anywhere. The only requirement is a valid email account and of course the DBX files that you want to convert. License: This software is available free of charge. Downloads: Click here to download the DBX to MBOX software, and feel free to download the portable version of the software. Save an Order: You can download DBX to MBOX software in 2 versions: free and shareware. Visit also our youtub

#### What's New in the Turgs DBX Wizard?

Turgs DBX Wizard is an add-on for Outlook Express that lets you open, import, and save DBX files created with Outlook Express. When importing files, Turgs DBX Wizard offers an impressive number of options for modifying the imported mailbox. To export the data contained in the database, the software allows you to save it in several formats. Moreover, the tool offers an innovative visualization feature for messages that may be difficult to read due to the window's size. Turgs DBX Wizard will be released shortly. Turgs DBX Wizard is a useful piece of software that lets you open, import, and save DBX files created with Outlook Express. When importing files, Turgs DBX Wizard is a useful piece of software that lets you open, import, and save DBX files created with Outlook Express. When importing files, Turgs DBX Wizard is a useful piece of software that lets you open, import, and save DBX files created with Outlook Express. When importing files, Turgs DBX Wizard is a useful piece of software that lets you open, import, and save DBX files created with Outlook Express. Turgs DBX Wizard is a useful piece of software that lets you open, import, and save DBX files created with Outlook Express. Turgs DBX Wizard is a useful piece of software that data contained in the database, the software in innovative visualization feature for messages that may be difficult to read due to the window's size. Turgs DBX Wizard is a contained in the data contained in the database, the software in innovative visualization feature for messages that may be difficult to read due to the window's size. Turgs DBX Wizard in the data contained in the data contained in the data contai

### **System Requirements:**

OS: Windows 10, Windows 8.1, Windows 8, Windows 7, Windows 7, Windows 7, Windows 8, Windows 7, Windows 8, Windows 7, Windows 8, Windows 7, Windows 8, Windows 8, Wind GPU memory and 1GB of video RAM 1GB dedicated GPU memory and 1GB of video RAM DirectX: Version 11 or later

https://www.drbonesonline.com/wp-content/uploads/2022/07/ResOfloppy\_Crack\_\_X64\_Latest.pdf
https://wanoengineeringsystems.com/hold-image-viewer-crack-with-serial-key-free-download-latest-2022/
https://www.scc.ca/en/system/files/webform/committee-applications/MDI-Converter.pdf
https://arteshantalnails.com/2022/07/04/data-utensil-1-0-974-2298-license-key-free-updated-2022/
http://jaxskateclub.org/2022/07/04/link-crack-with-key-mac-win/
https://www.brooklinenh.us/sites/g/files/vyhlif2876/f/file/file/2018\_july\_-\_information\_for\_residents.pdf

http://adomemorial.com/2022/07/04/winrun4j-crack-pc-windows-latest-2022/

https://dealstoheal.com/?p=4461

https://tvlms.com/wp-content/uploads/2022/07/Facebook\_Password\_Dump.pdf
https://telebook.app/upload/files/2022/07/fBl3g5XxNWBOsQcgsOlv\_04\_472a298b21a76f359b28e90a458454fd\_file.pdf
https://automarkt.click/wp-content/uploads/2022/07/World\_Time\_Zones.pdf

http://orbeeari.com/?p=32745

https://rednicholson.com/wp-content/uploads/2022/07/BriefClips.pdf
https://mandarinrecruitment.com/system/files/webform/glary-utilities-pro.pdf
https://secure-bastion-16310.herokuapp.com/lnCoin\_Counter.pdf
https://avicii.app/upload/files/2022/07/84p5ngS4mBORHkbcofKg\_04\_472a298b21a76f359b28e90a458454fd\_file.pdf
http://gurureviewclub.com/supsubmit-crack-free-mac-win-updated-2022/

https://quiet-plateau-09344.herokuapp.com/gersan.pdf

https://www.henniker.org/sites/g/files/vyhlif5391/f/uploads/7\_henniker\_helps.pdf http://uggla.academy/elearn/blog/index.php?entryid=3428